## **December 19, 2012**

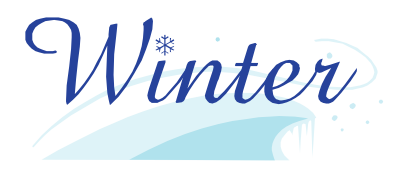

Special Notes

Spice Sales If you would need additional forms, please contact school and we can send them home!

STRIVE I sent home forms this week for Enrichment classes. If you haven't' seen them, please let me know. For 3rd Grade,

there are 3 classes for February.

**ACUITY** We will be working on skills for the MAP test this quarter. This is a computer based program to allow students to experience MAP like questions.

100th Day of School Tentatively January 31

Each student will need to bring a snack of 100 items for this day. More info will come home as we near the day!

# **MRS. KANDLBINDER'S CLASS NEWSLETTER**

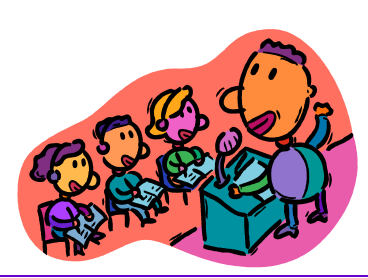

I wanted to give you a heads up that in March we will have a student teacher. Mrs. Smith will be in our class around March 7 until April 27. More information will be coming home about this transition.

**editing school**  Reading Reading Counts 30 points for 3rd **Ouarter** We had the 2nd Quarter party and had popcorn and leftover drinks from our holiday party! Thanks Mrs. Stewart! Math PLEASE STUDY MUL-TIPLICATION FACTS FOR 7!!! We have been working on saying them in order since the first day of school, but need more practice!

**Please send in crayons or colored pencils with your child! They cannot do their writing without their supplies.** 

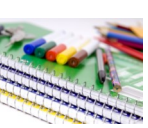

Writing Each student is using all of the different types of writing we have studied this year. We will also be writing a I have a dream

speech.

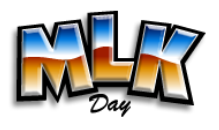

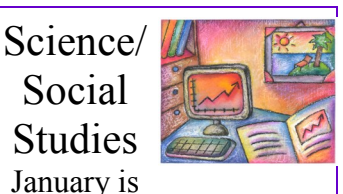

internet safety month for our district. We will be discussing several topics about how to stay safe while online.

Unit 15 Sound of "ea"

beach read spread steak lead weather schools favorite anyone beautiful

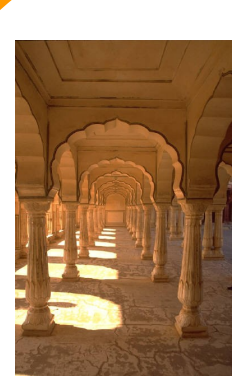

**Caption describing picture or graphic.**

**Inside Story Headline**

Winter Spirit Week Monday

Tuesday PJ's for Polar Express Party Wednesday

Thursday

**"To catch the reader's attention, place an interesting sentence or quote from the story here."**

#### **Inside Story Headline**

This story can fit 100-150 words.

The subject matter that appears in newsletters is virtually endless. You can include stories that focus on current technologies or innovations in your field.

You may also want to note business or economic trends, or make predictions for your customers or clients.

If the newsletter is distributed internally, you might comment upon new procedures or improvements to the business. Sales figures or earnings will show how your business is growing.

Some newsletters include a column that is updated every issue, for instance, an advice column, a book review, a letter from the president, or an editorial. You can also profile new employees or top customers or vendors.

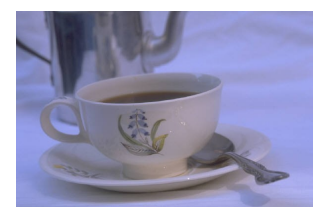

**Caption describing picture or graphic.**

#### **Inside Story Headline**

This story can fit 75-125 words.

Selecting pictures or graphics is an important part of adding content to your newsletter.

Think about your article and ask yourself if the picture supports or enhances the message you're trying to convey. Avoid selecting images that appear to be out of context.

Microsoft Publisher includes thousands of clip art images from which you can choose and import into your newsletter. There are also several tools you can use to draw shapes and symbols.

Once you have chosen an image, place it close to the article. Be sure to place the caption of the image near the image.

#### **Inside Story Headline**

This story can fit 150 -200 words.

One benefit of using your newsletter as a promotional tool is that you can reuse content from other marketing materials, such as press releases, market studies, and reports.

While your main goal of distributing a newsletter might be to sell your product or service, the key to a successful newsletter is making it useful to your readers.

A great way to add useful content to your newsletter is to develop and write your

**Inside Story Headline**

This story can fit 100 -150 words.

The subject matter that appears in newsletters is virtually endless. You can include stories that focus on current technologies or innovations in your field.

You may also want to note business or economic trends, or make predictions for your customers or clients.

If the newsletter is distributed internally, you might

own articles, or include a calendar of upcoming events or a special offer that promotes a new product.

You can also research articles or find "filler" articles by accessing the World Wide Web. You can write about a variety of topics but try to keep your articles short.

Much of the content you put in your newsletter can also be used for your Web site. Microsoft Publisher offers a simple way to convert your newsletter to a Web publication. So, when you're finished writing your newsletter, convert it to a Web site and post

it.

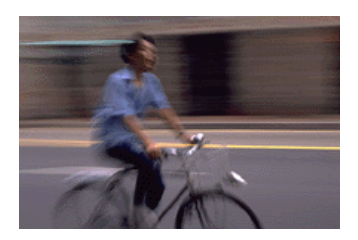

**Caption describing picture or graphic.**

comment upon new procedures or improvements to the business. Sales figures or earnings will show how your business is growing.

Some newsletters include a column that is updated every issue, for instance, an advice column, a book review, a letter from the president, or an editorial. You can also profile new employees or top customers or vendors.

**"To catch the reader's attention, place an interesting sentence or quote from the story here."**

**Inside Story Headline**

This story can fit 75 -125 words.

Selecting pictures or graphics is an important part of adding content to your newsletter.

Think about your article and ask yourself if the picture supports or enhances the message you're trying to convey. Avoid selecting images that appear to be out of context.

Microsoft Publisher includes thousands of clip art images from which you can choose and import into your newsletter. There are also several tools you can use to draw shapes and symbols.

Once you have chosen an image, place it close to the article. Be sure to place the caption of the image near the image.

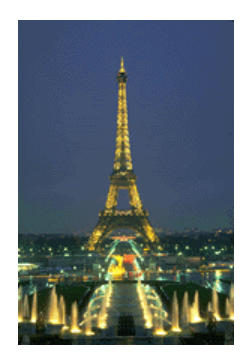

**Caption describing picture or graphic.**

#### **Gasconade County R-2 School District**

Primary Business Address Your Address Line 2 Your Address Line 3 Your Address Line 4

Phone: 555-555-5555 Fax: 555-555-5555 E-mail: someone@example.com

**Your business tag line here.**

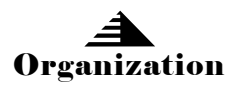

We're on the Web! example.com

This would be a good place to insert a short paragraph about your organization. It might include the purpose of the organization, its mission, founding date, and a brief history. You could also include a brief list of the types of products, services, or programs your organization offers, the geographic area covered (for example, western U.S. or European markets), and a profile of the types of customers or members served.

It would also be useful to include a contact name for readers who want more information about the organization.

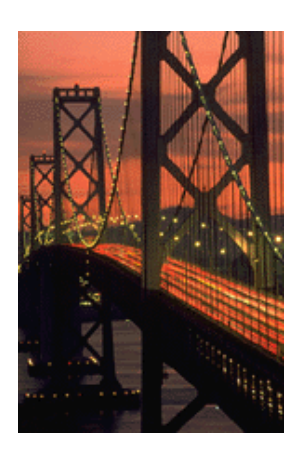

**Caption describing picture or graphic.**

### **Back Page Story Headline**

This story can fit 175-225 words.

If your newsletter is folded and mailed, this story will appear on the back. So, it's a good idea to make it easy to read at a glance.

A question and answer session is a good way to quickly capture the attention of readers. You can either compile questions that you've received since the last edition or you can summarize some generic questions that are frequently asked about your organization.

A listing of names and titles of managers in your organization is a good way to give your newsletter a personal touch. If your organization is small, you may want to list the names of all employees.

If you have any prices of standard products or services, you can include a listing of those here. You may want to refer your readers to any other forms of communication that you've created for your organization.

You can also use this space to remind readers to mark

their calendars for a regular event, such as a breakfast meeting for vendors every third Tuesday of the month, or a biannual charity auction.

If space is available, this is a good place to insert a clip art image or some other graphic.